# The Art of PostgreSQ

Turn Thousands of Lines of Code into Simple Queries

#### **A BOOK ABOUT POSTGRESQL BY DIMITRI FONTAINE**

### PostgreSQL for developers

Dimitri Fontaine *PostgreSQL Major Contributor* **POSTGRESQL MAJOR CONTRIBUTOR**

# PostgreSQL

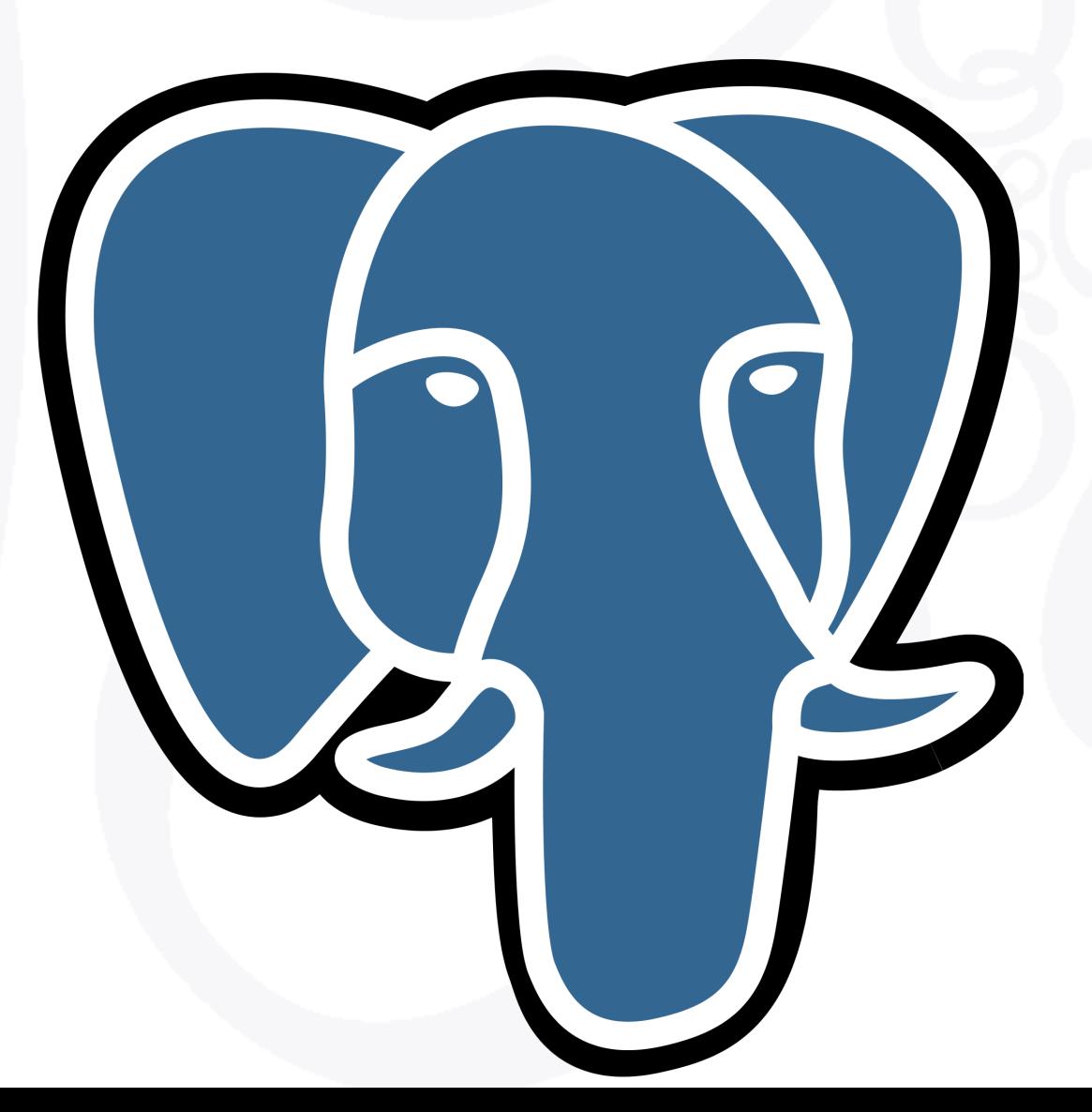

#### **CURRENTLY WORKING AT**

### Citus Data

https://masteringpostgresql.com

# Mastering PostgreSQL In Application Development

#### **Mastering** PostgreSQL

**In Application Development** 

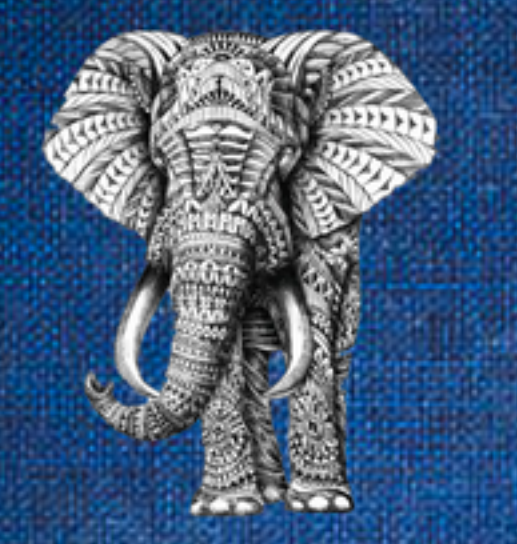

Dimitri Fontaine, PostgreSQL Major Contributor **1st Edition**  https://masteringpostgresql.com

Mastering PostgreSQL In Application Development **-15%** 

**"yajug"**

#### Mastering PostgreSQL

In Application Development

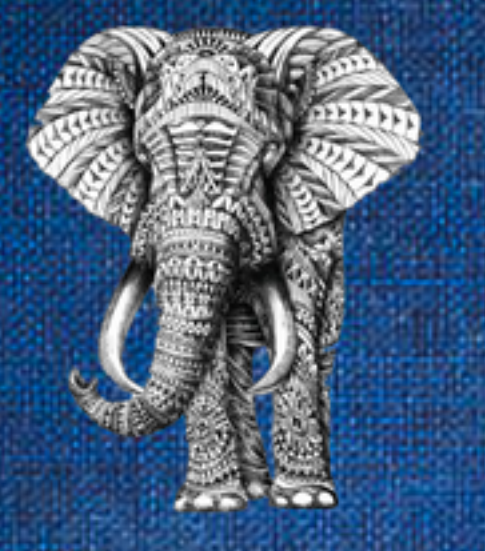

Dimitri Fontaine, PostgreSQL Major Contributor **1st Edition** 

# Why PostgreSQL?

**RELATIONAL DATABASE MANAGEMENT SYSTEM**

### Concurrency & Isolation

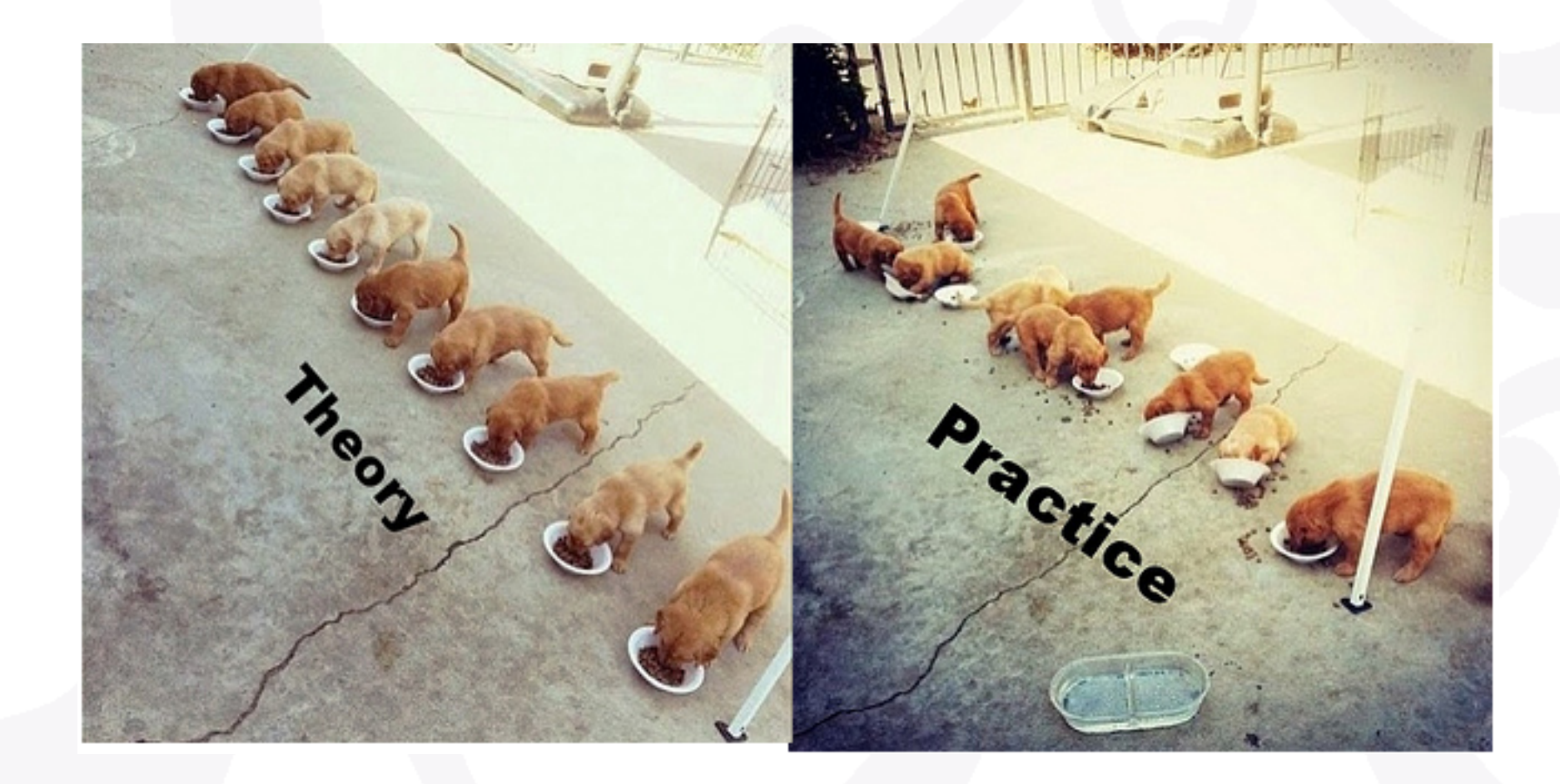

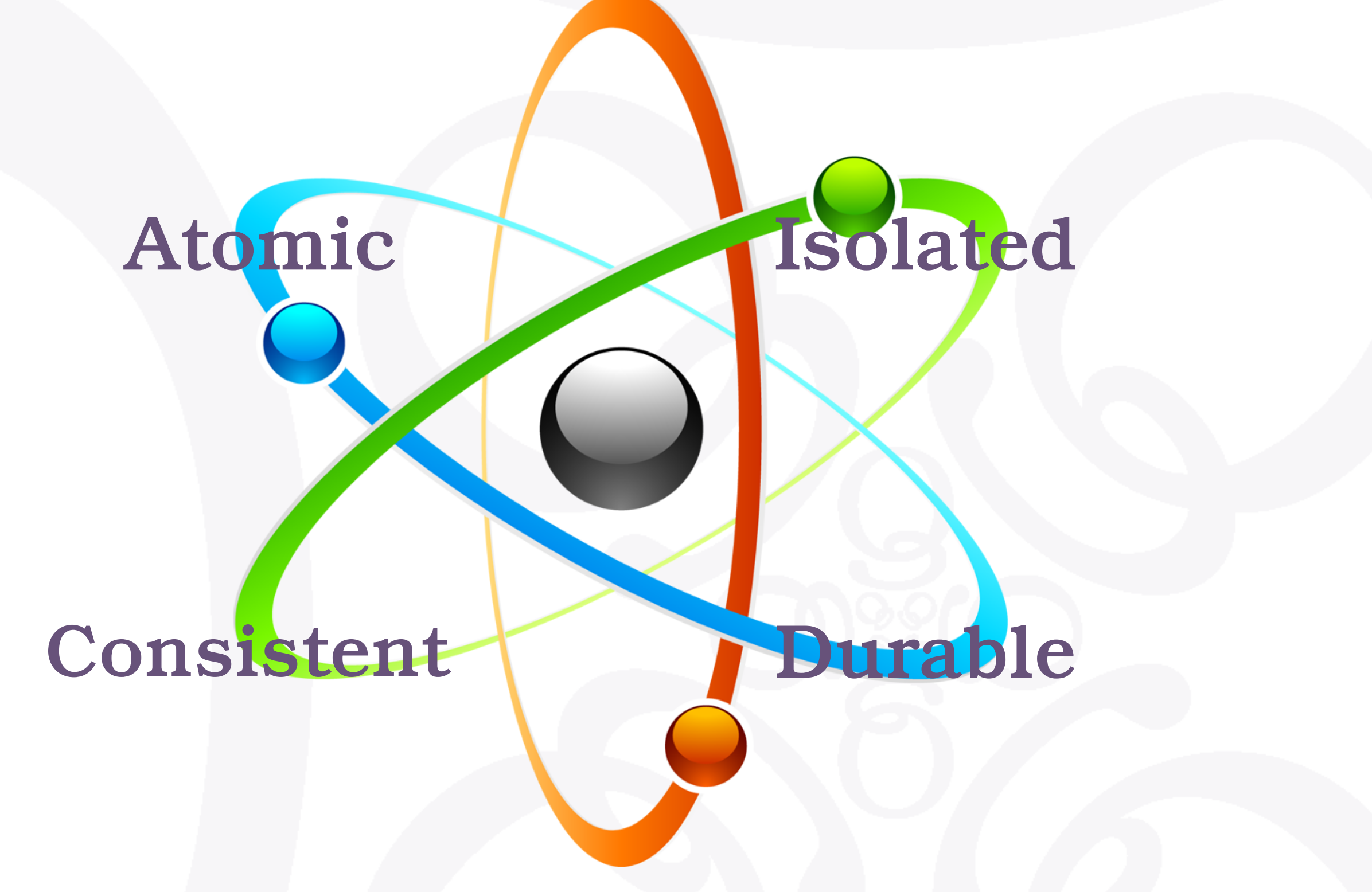

### RDMBS are ACID

*Concurrency and Isolation*

### Atomic

# ROLLBACK;

Dimitri Fontaine (CitusData) The Art of PostgreSQL November 29, 2018

### Consistent

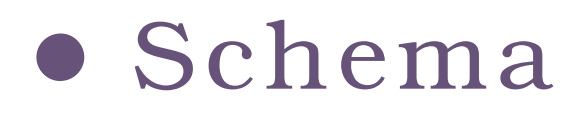

```
create table foo 
\overline{a} id int, 
      f1 text 
     );
```
- Data types
- Constraints
	- check, not null,
		- pkey, fkey
- Relations

• SQL

### Isolated

# \$ pg\_dump

Dimitri Fontaine (CitusData) Data Modeling, Normalization and Denormalization March 13, 2018

### Durable

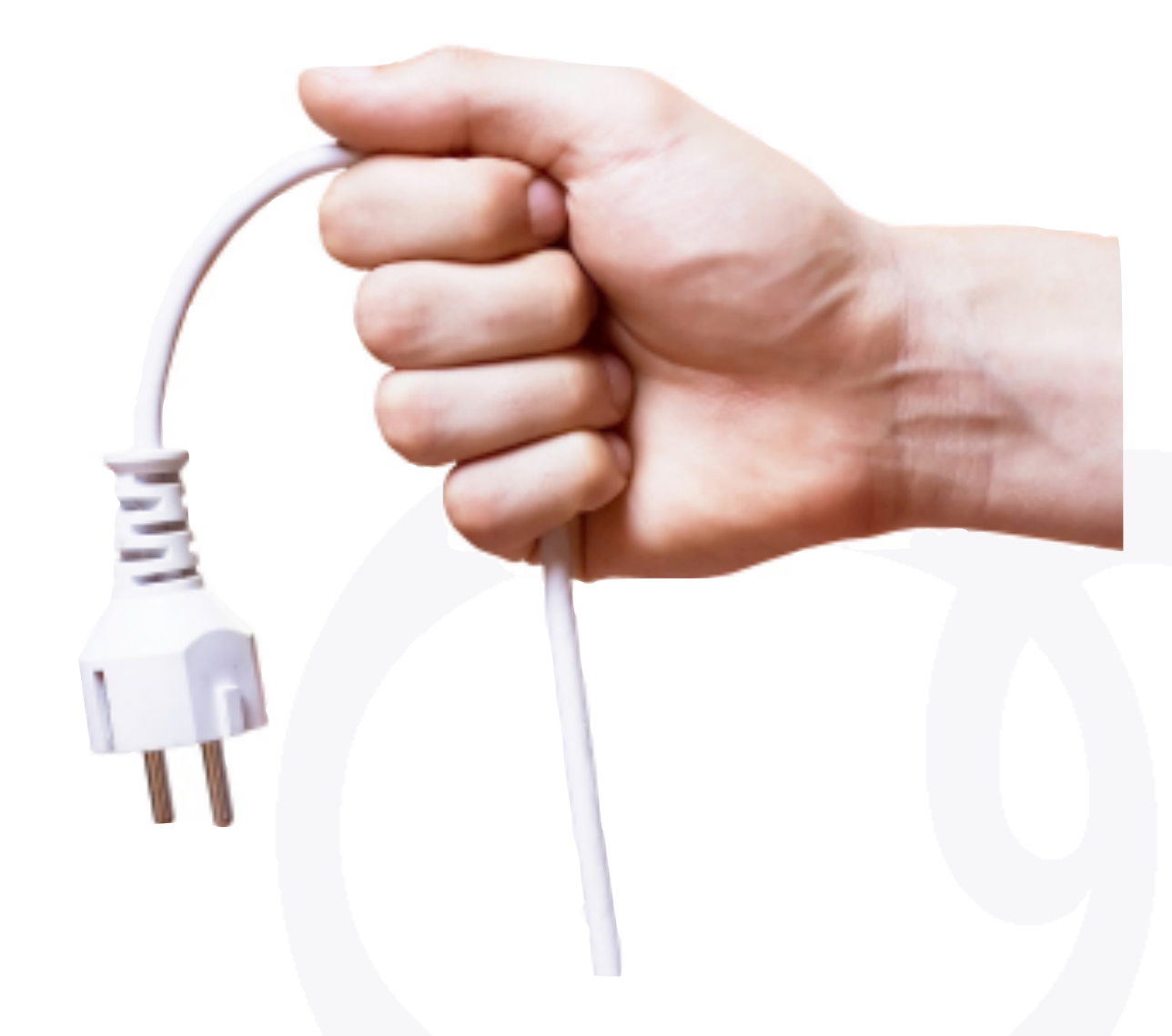

# PostgreSQL for Developers

- *• Transactions*
- *• SQL*
- *• Object Oriented*
- *• Extensions*
- *• Rich data types*
- *• Data Processing*
- *• Advanced Indexing*
- *• Arrays, XML, JSON*

# Migrating to PostgreSQL

*In a single command line!*

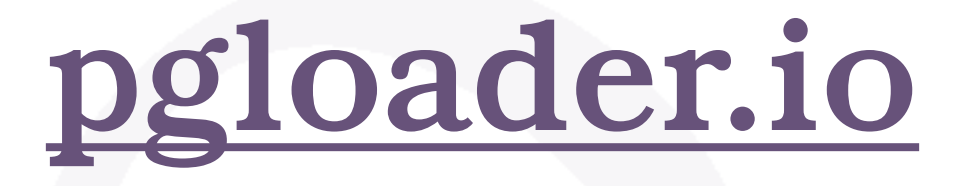

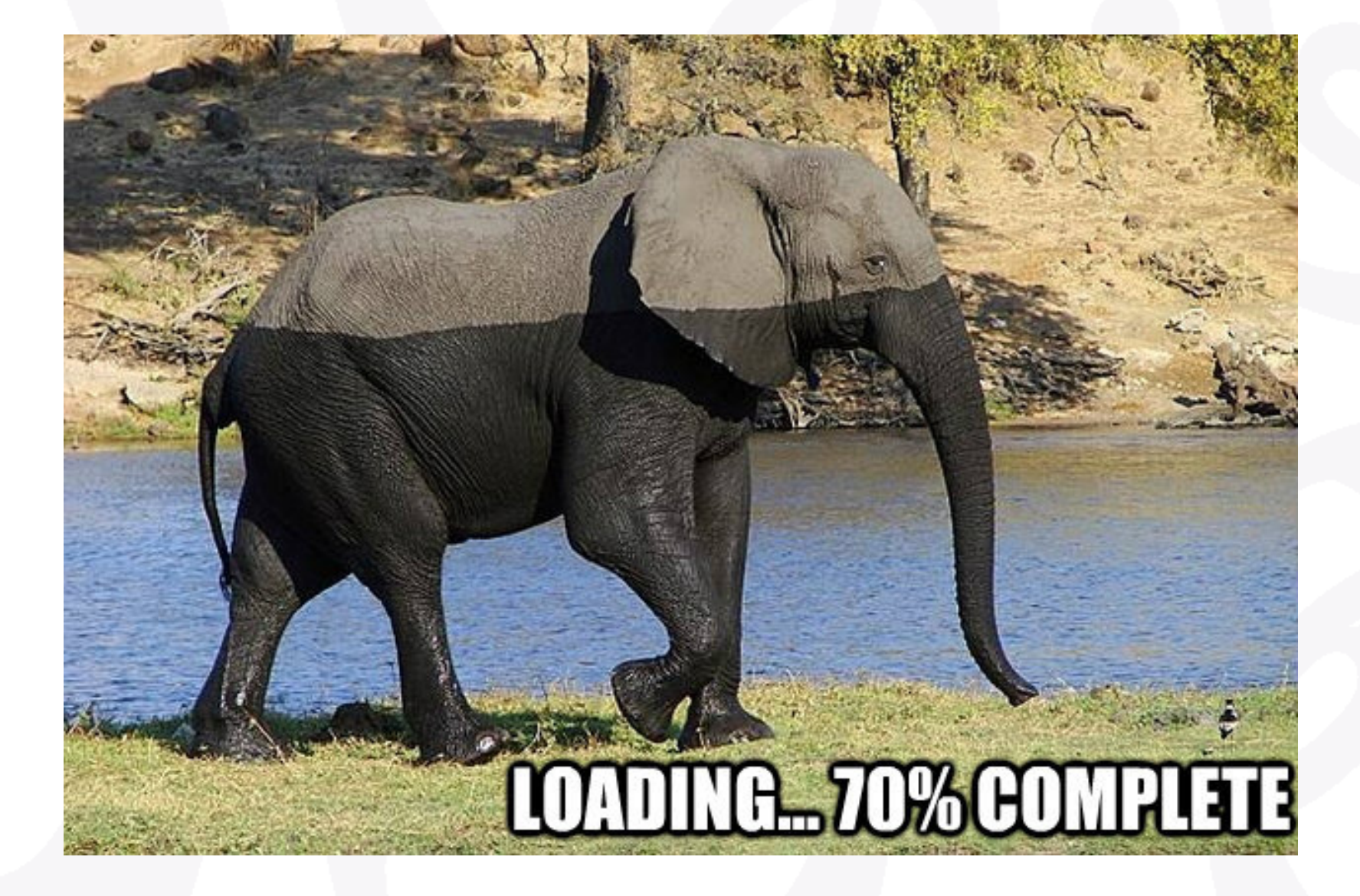

### One-command migration

\$ pgloader <mysql://root@localhost/f1db?useSSL=false>\ <pgsql://f1db@localhost/f1db>

# SQL for developers

### New York Stock Exchange

# Daily NYSE Group Volume in NYSE Listed, 2017

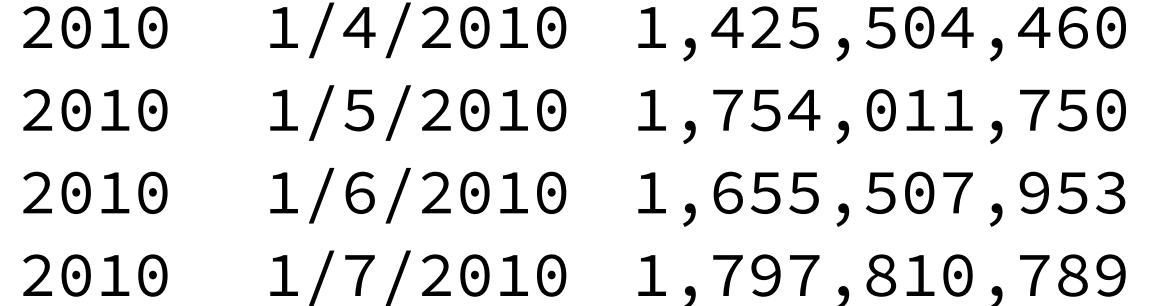

4,628,115 \$38,495,460,645 5,394,016 \$43,932,043,406 5,494,460 \$43,816,749,660 5,674,297 \$44,104,237,184

#### create table factbook

```
\overline{a} year int, 
    date date, 
    shares text, 
    trades text, 
    dollars text 
  );
```
\copy factbook from 'factbook.csv' with delimiter E'\t' null ''

# Daily NYSE Group Volume in NYSE Listed, 2017

alter table factbook alter shares type bigint using replace(shares, ',', '')::bigint,

 alter trades type bigint using replace(trades, ',', '')::bigint,

 alter dollars type bigint using substring(replace(dollars, ',', '') from 2)::numeric;

# SQL and Algorithms

# Top-N Heapsort, Python

*#! /usr/bin/env python3*

import psycopg2 **import heapq** import sys

PGCONNSTRING = "dbname=appdev application name=cont"

```
def top(n):
```
"Fetch data from the factbook table"

```
 conn = psycopg2.connect(PGCONNSTRING) 
    curs = conn.cursor()sgl = \dots SELECT date, dollars 
     FROM factbook 
    WHERE date is not null 
"''''
```

```
 curs.execute(sql)
```

```
topn = [(0, None) for i in range(n)]
 heapq.heapify(topn)
```

```
 for date, dollars in curs.fetchall(): 
     heapq.heappushpop(topn, (dollars, date))
```

```
 return topn
```

```
if name == ' main ':n = \inf(sys.array[1])top = top(n)
```

```
 for dollars, date in heapq.nlargest(n, topn): 
     print("%s: %s" % (date, dollars))
```
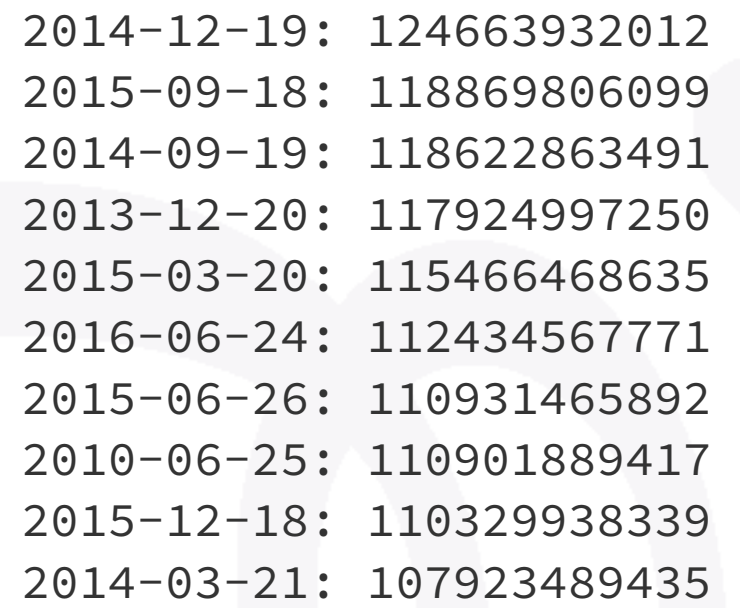

# Top-N Heapsort, SQL

#### select date, dollars from factbook order by dollars desc limit 10;

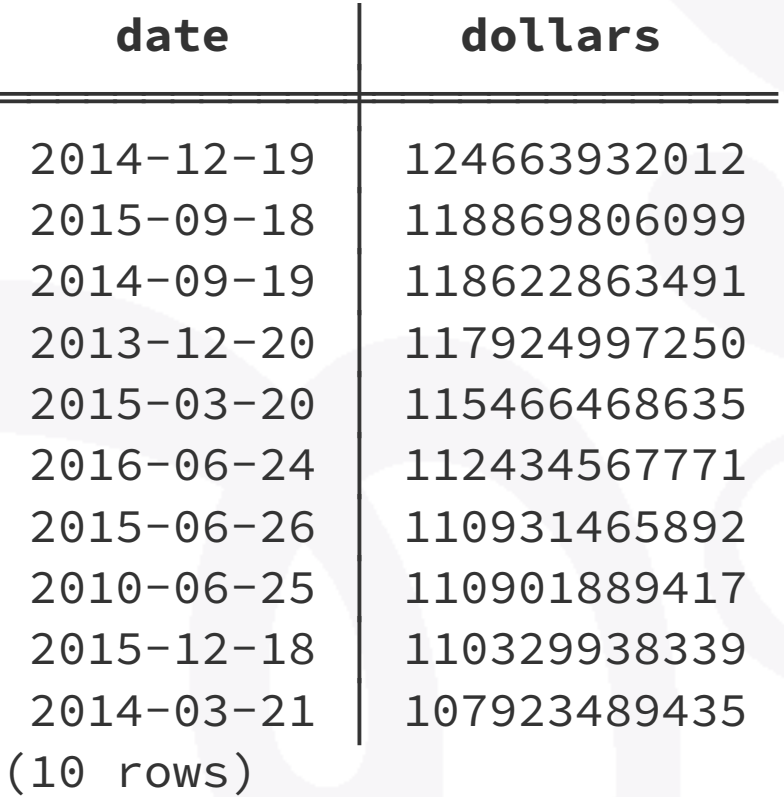

# Top-N Heapsort, SQL

#### explain (analyze, verbose, buffers)

 Limit (cost=76.73..76.76 rows=10 width=12) (actual time=1.356..1.359 rows=10 loops=1) Output: date, dollars Buffers: shared hit=18 -> Sort (cost=76.73..81.62 rows=1953 width=12) (actual time=1.354..1.354 rows=10 loops=1) Output: date, dollars Sort Key: factbook.dollars DESC **Sort Method: top-N heapsort Memory: 25kB** Buffers: shared hit=18 -> Seq Scan on public.factbook (cost=0.00..34.53 rows=1953 width=12) (actual time=0.017..0.673 **rows=1953** loops=1) Output: date, dollars Buffers: shared hit=15 Planning time: 0.137 ms Execution time: 1.395 ms (13 rows)

# Monthly Reports

# Monthly Report, SQL

\set start '2017-02-01'

```
 select date, 
          to_char(shares, '99G999G999G999') as shares, 
          to_char(trades, '99G999G999') as trades, 
          to_char(dollars, 'L99G999G999G999') as dollars 
     from factbook 
   where date >= date :'start'
      and date < date :'start' + interval '1 month' 
order by date;
```
## Monthly Report, SQL

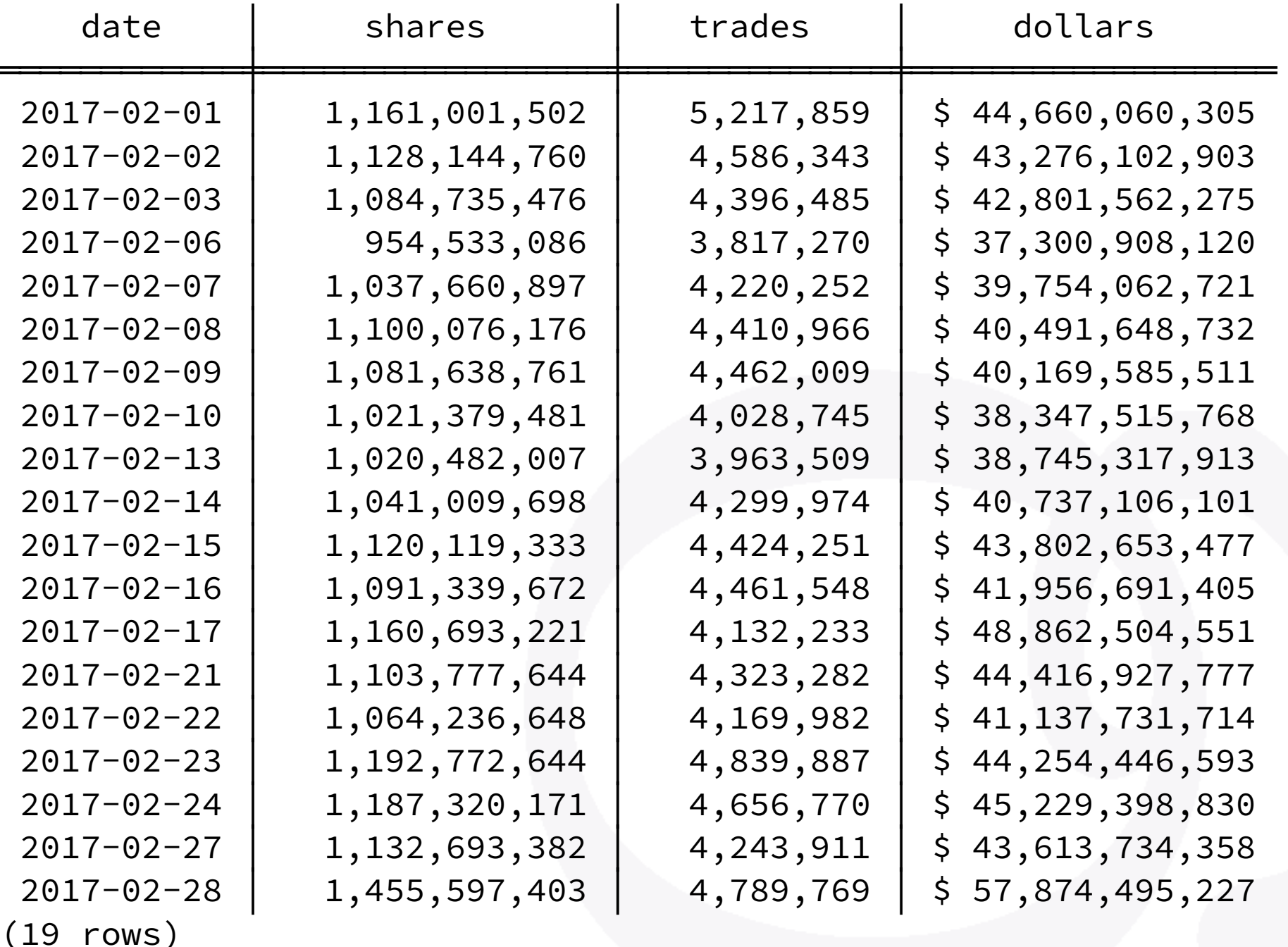

# Monthly Report, Python

```
def fetch_month_data(year, month): 
     "Fetch a month of data from the database"
     date = "%d-%02d-01" % (year, month) 
    sal = """ select date, shares, trades, dollars 
     from factbook 
    where date >= date %s 
      and date < date %s + interval '1 month' 
order by date; 
""" 
     pgconn = psycopg2.connect(CONNSTRING) 
     curs = pgconn.cursor() 
     curs.execute(sql, (date, date)) 
    res = \{ \} for (date, shares, trades, dollars) in curs.fetchall(): 
         res[date] = (shares, trades, dollars)
```
return res

```
def list_book_for_month(year, month): 
     """List all days for given month, and for each 
     day list fact book entry. 
    '"" ""
     data = fetch_month_data(year, month)
```

```
cal = Calendar()
 print("%12s | %12s | %12s | %12s" % 
        ("day", "shares", "trades", "dollars")) 
 print("%12s-+-%12s-+-%12s-+-%12s" % 
       ("-" \star 12, "-" \star 12, "-" \star 12, "-" \star 12))
```

```
 for day in cal.itermonthdates(year, month): 
     if day.month != month: 
         continue 
     if day in data: 
        shares, trades, dollars = data\lceilday\rceil else: 
        shares, trades, dollars = 0, 0, 0
     print("%12s | %12s | %12s | %12s" % 
            (day, shares, trades, dollars))
```
### Monthly Report, Python

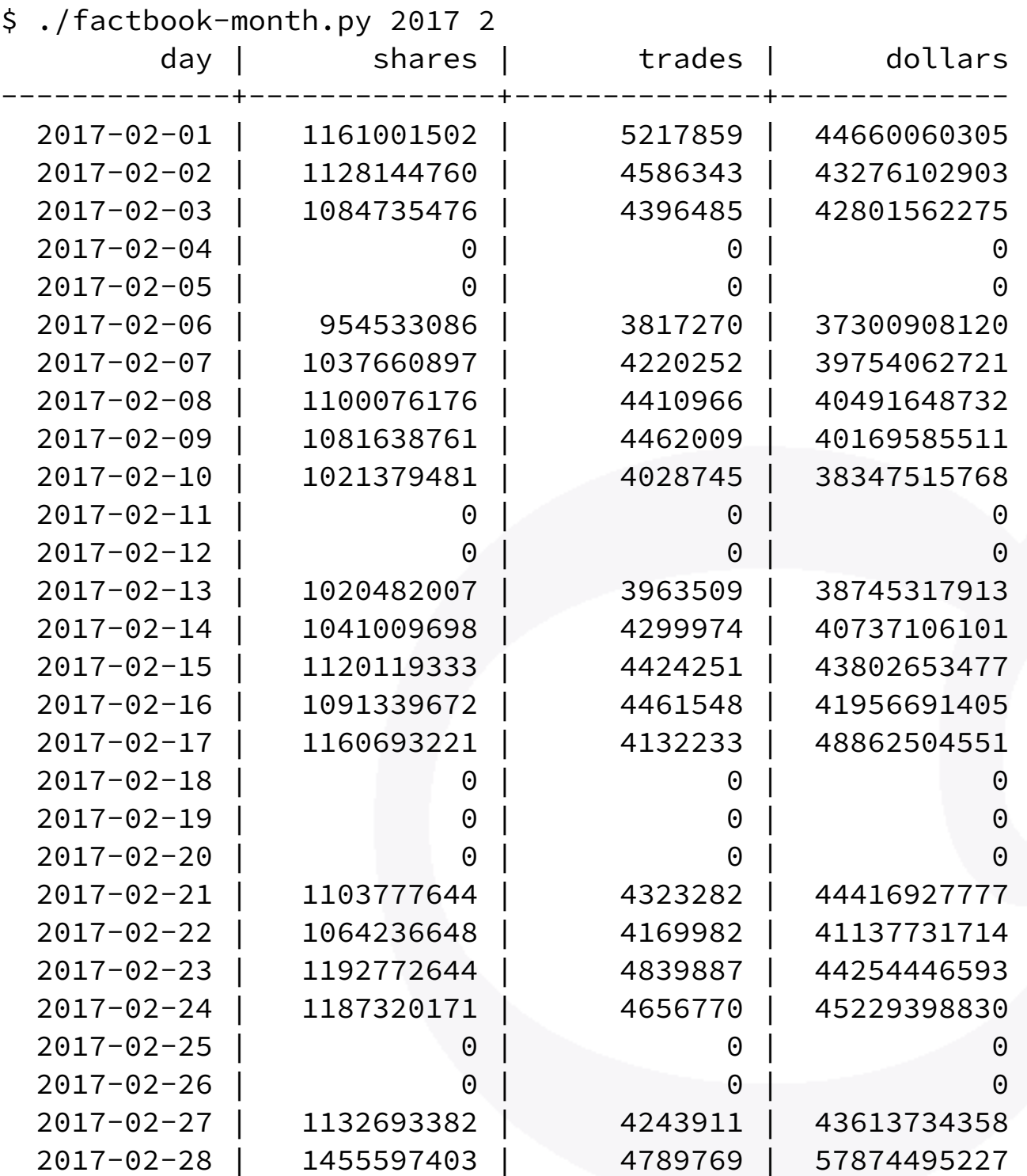

### Where is that code used?

#### Frontend, Back Office, Finance, Accounting, Invoicing, …

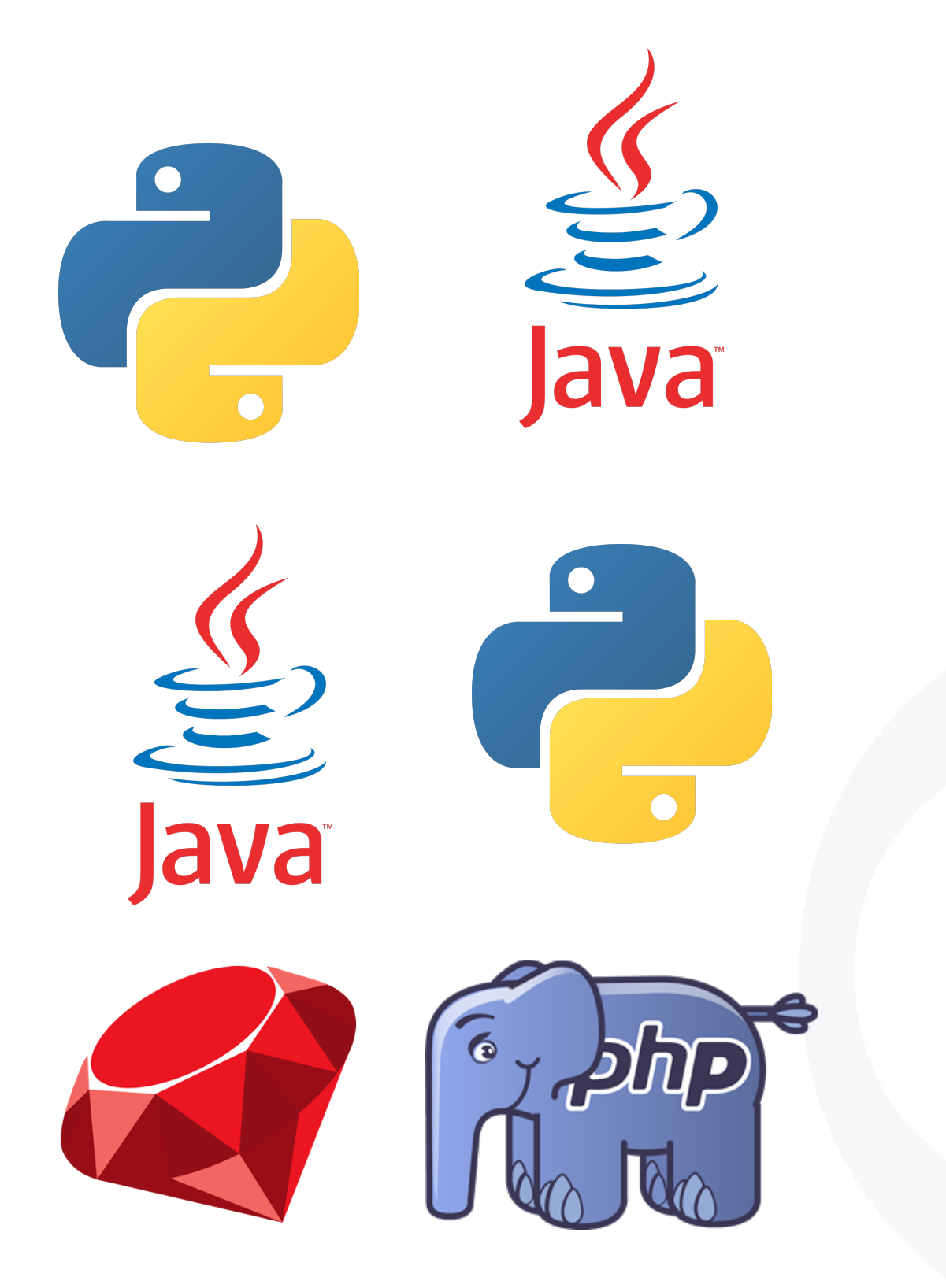

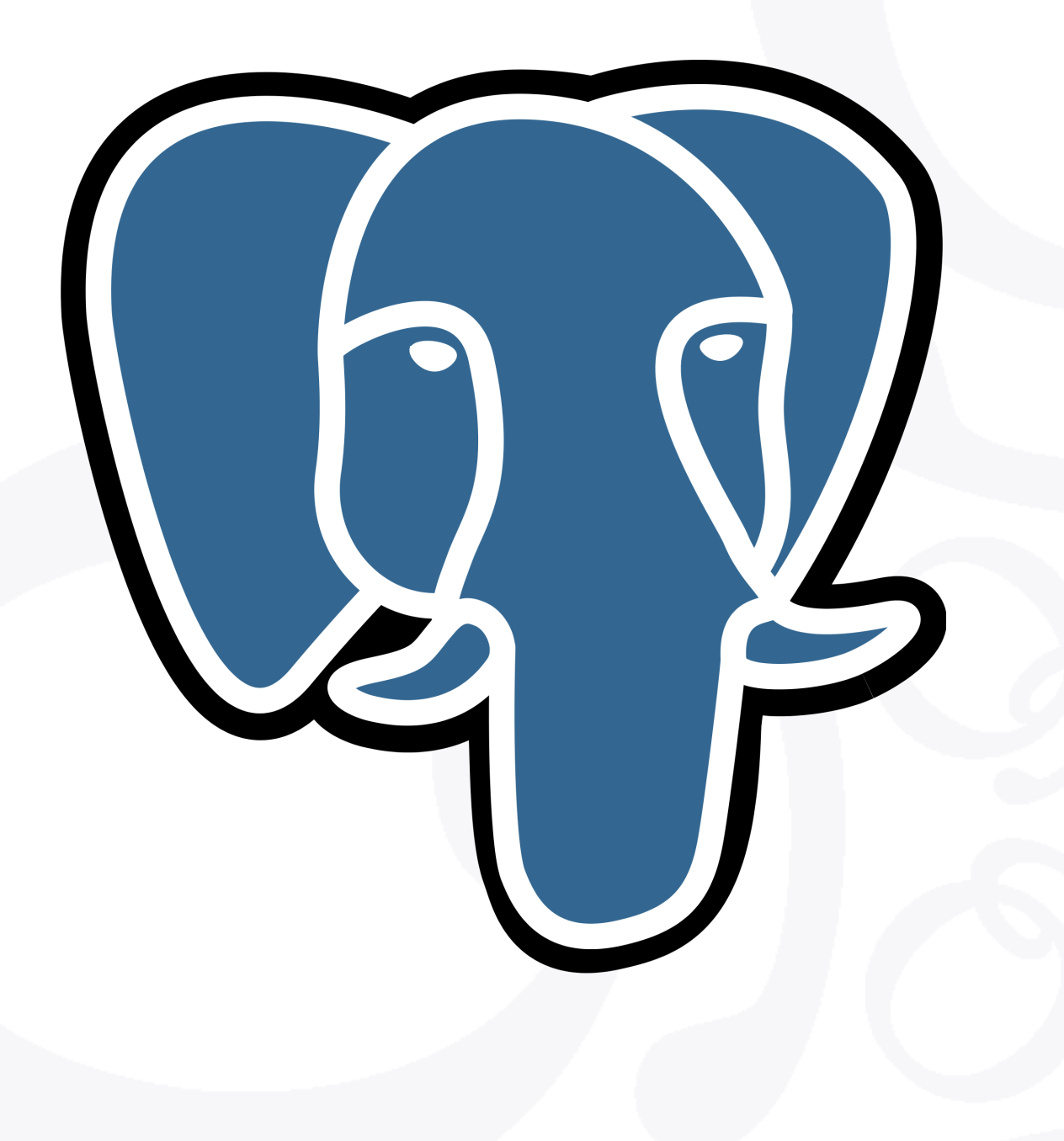

# Days with no activity, SQL

# Monthly Report, Fixed, SQL

```
 select cast(calendar.entry as date) as date, 
          coalesce(shares, 0) as shares, 
          coalesce(trades, 0) as trades, 
          to_char( 
               coalesce(dollars, 0), 
               'L99G999G999G999' 
          ) as dollars 
     from /* 
           * Generate the target month's calendar then LEFT JOIN 
           * each day against the factbook dataset, so as to have 
           * every day in the result set, whether or not we have a 
           * book entry for the day. 
           */ 
          generate_series(date :'start', 
                           date :'start' + interval '1 month' 
                                           - interval '1 day', 
                            interval '1 day' 
) as calendar(entry) 
          left join factbook 
                  on factbook.date = calendar.entry 
order by date;
```
### Monthly Report, Fixed, SQL

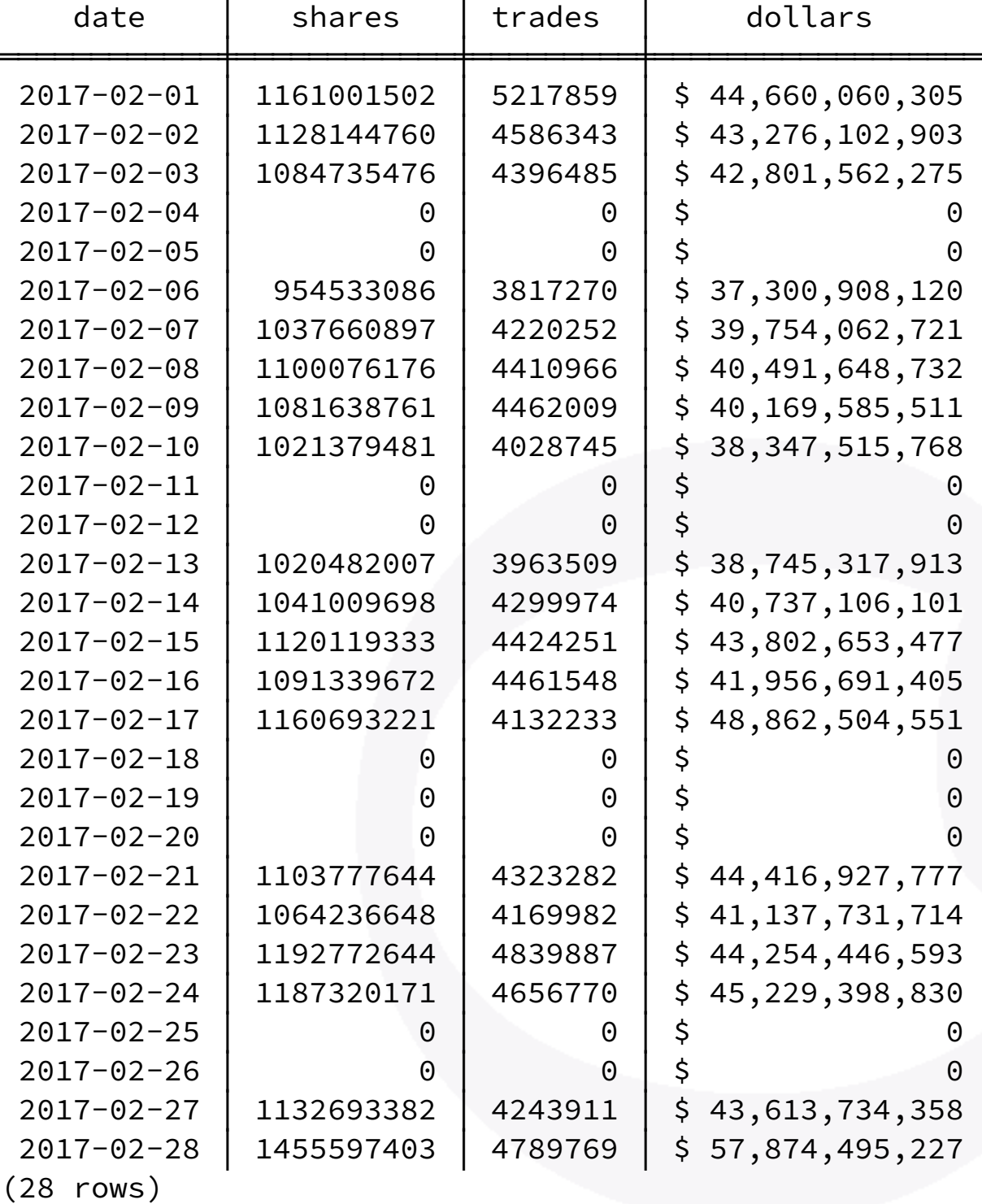

# Marketing dept wants Week on Week Evolution

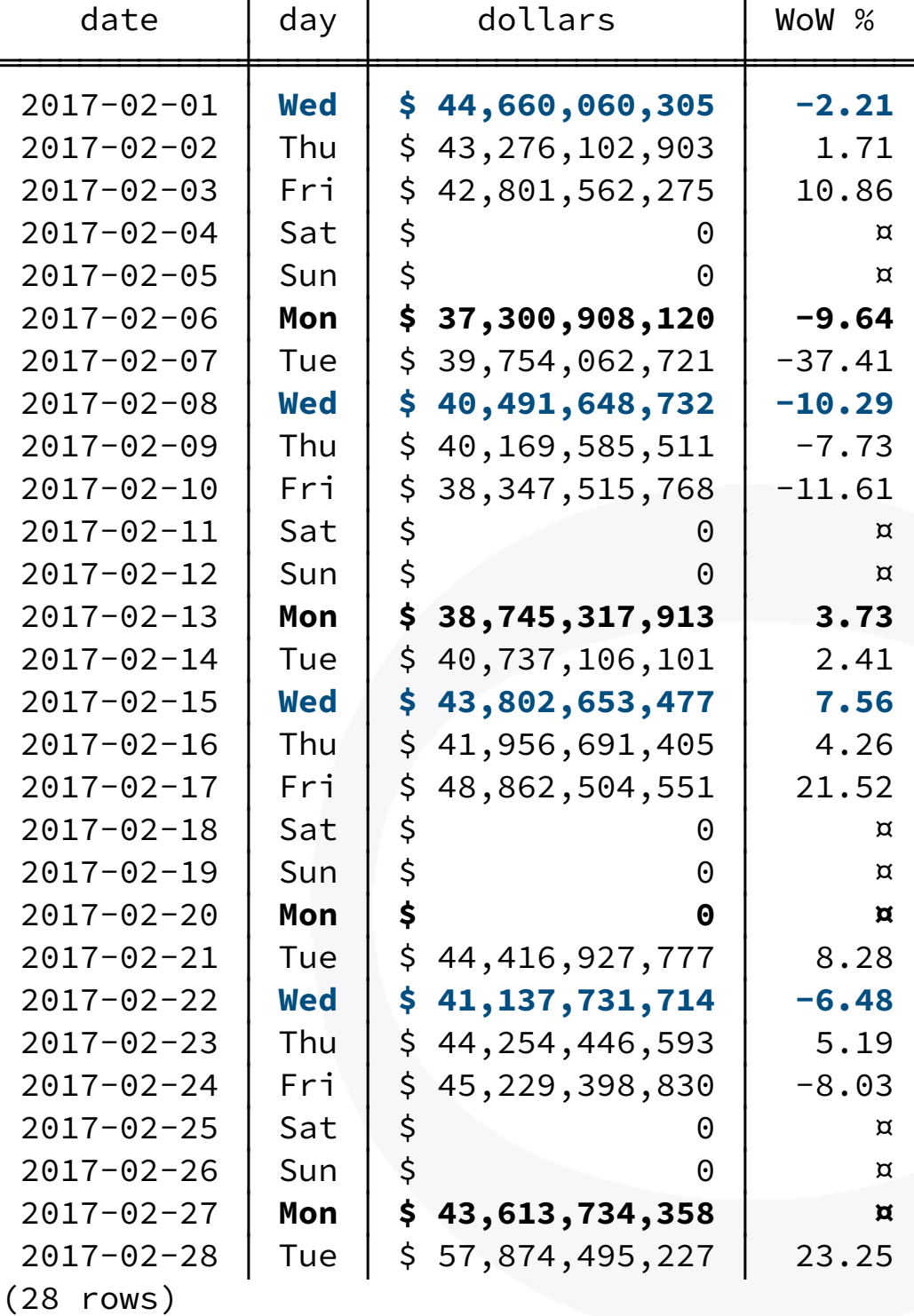

```
with computed_data as 
( 
   select cast(date as date) as date, 
           to_char(date, 'Dy') as day, 
           coalesce(dollars, 0) as dollars, 
           lag(dollars, 1) 
             over( 
               partition by extract('isodow' from date) 
                   order by date 
) as last_week_dollars 
     from /* 
           * Generate the month calendar, plus a week 
            * before so that we have values to compare 
           * dollars against even for the first week 
            * of the month. 
            */ 
           generate_series(date :'start' - interval '1 week', 
                            date :'start' + interval '1 month' 
                                            - interval '1 day', 
                            interval '1 day' 
\overline{\phantom{a}} as calendar(date) 
           left join factbook using(date) 
                                                                   select date, day, 
                                                                          to_char( 
                                                                               coalesce(dollars, 0), 
                                                                               'L99G999G999G999' 
                                                                          ) as dollars, 
                                                                          case when dollars is not null 
                                                                                 and dollars <> 0 
                                                                                then round( 100.0 
                                                                                            * (dollars - last_week_dollars) 
                                                                                            / dollars 
                                                                                          , 2) 
                                                                           end
                                                                           as "WoW %"
                                                                     from computed_data 
                                                                    where date >= date :'start' 
                                                               order by date;
```
**)**

```
with computed_data as 
( 
   select cast(date as date) as date, 
          to_char(date, 'Dy') as day, 
          coalesce(dollars, 0) as dollars, 
          lag(dollars, 1) 
            over( 
              partition by extract('isodow' from date) 
                   order by date 
) as last_week_dollars 
     from /* 
           * Generate the month calendar, plus a week 
           * before so that we have values to compare 
           * dollars against even for the first week 
           * of the month. 
           */ 
         generate_series(date:'start' - interval \\ week',
                          date : 'start' + interval '1 month'
                                         - interval '1 day'
                           interval '1 day' 
\overline{\phantom{a}} as calendar(date) 
          left join factbook using(date) 
)
                                                                select date, day, 
                                                                       to_char( 
                                                                            coalesce(dollars, 0), 
                                                                            'L99G999G999G999' 
                                                                       ) as dollars, 
                                                                       case when dollars is not null 
                                                                              and dollars <> 0 
                                                                             then round( 100.0 
                                                                                        * (dollars - last_week_dollars) 
                                                                                         / dollars 
                                                                                      , 2) 
                                                                         end
                                                                        as "WoW %"
                                                                  from computed_data 
                                                                 where date >= date :'start' 
                                                             order by date; 
                                                                   Window Function, SQL'92
```
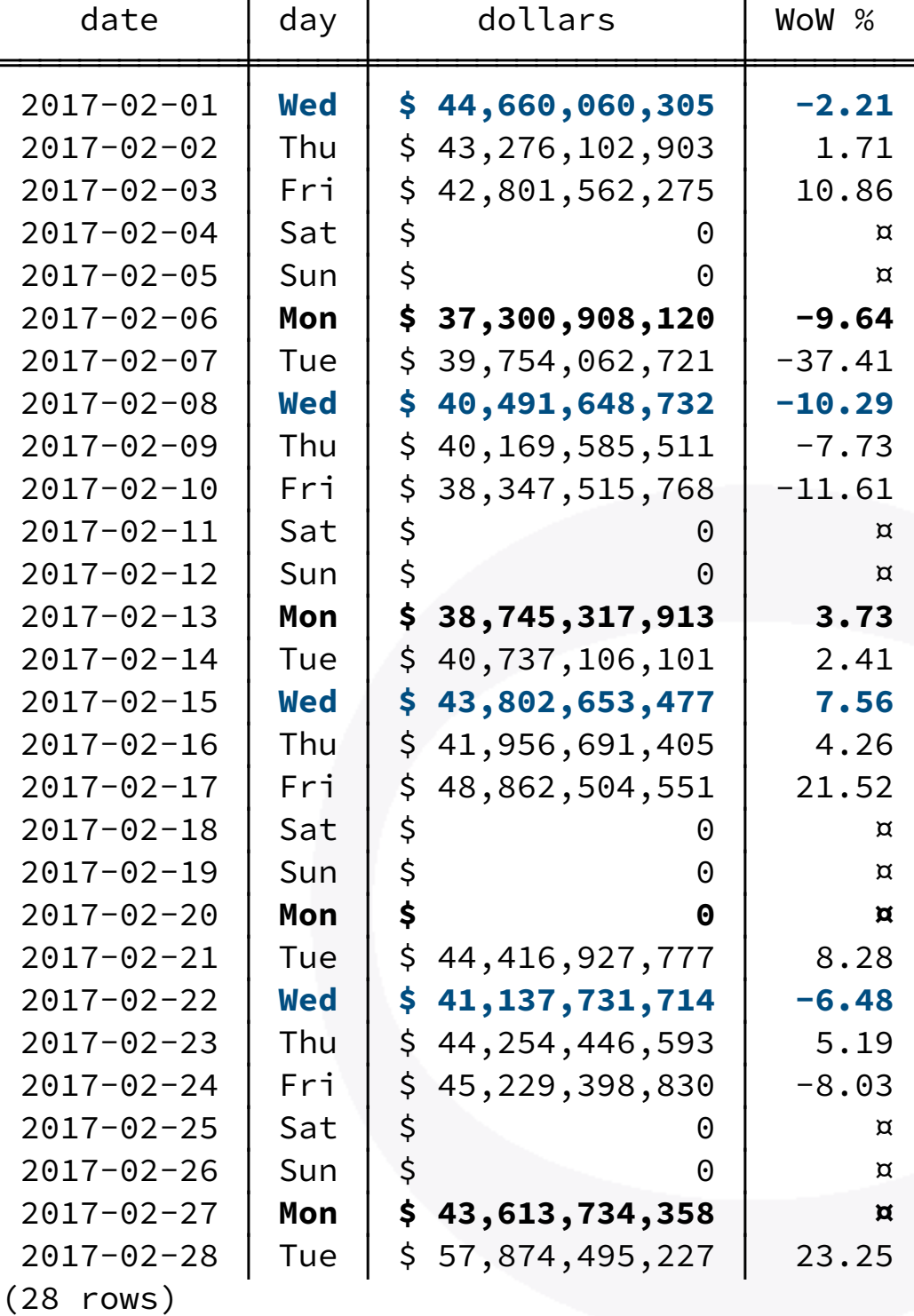

# The SQL Standard

SQL:2016

# Thinking in SQL

- Structured Query Language
- Declarative Programming Language
- Relational Model
	- Unix: *everything is a file*
	- Java: *everything is an object*
	- Python: *packages, modules, classes, methods*
	- SQL: *relations*

# SQL Relations

- SELECT describes the type of the relation
	- Named a *projection* operator
	- Defines SQL Query Attribute domains
- FROM introduces base relations
- Relational Operators compute new relations
	- INNER JOIN
	- OUTER JOIN
	- LATERAL JOIN
	- set operators: UNION, EXECPT, INTERSECT

### SQL Relations

```
with decades as
( 
    select extract('year' from date_trunc('decade', date)) as decade 
      from races 
  group by decade 
) 
select decade, 
        rank() over(partition by decade order by wins desc) as rank, 
        forename, surname, wins 
   from decades 
        left join lateral
 (
           select code, forename, surname, count(*) as wins 
             from drivers 
                   join results 
                     on results.driverid = drivers.driverid 
                    and results.position = 1 
                   join races using(raceid) 
            where extract('year' from date_trunc('decade', races.date)) 
                   = decades.decade 
         group by decades.decade, drivers.driverid 
         order by wins desc 
            limit 3 
 )
        as winners on true
```
order by decade asc, wins desc;

### Top-3 Pilots by decade

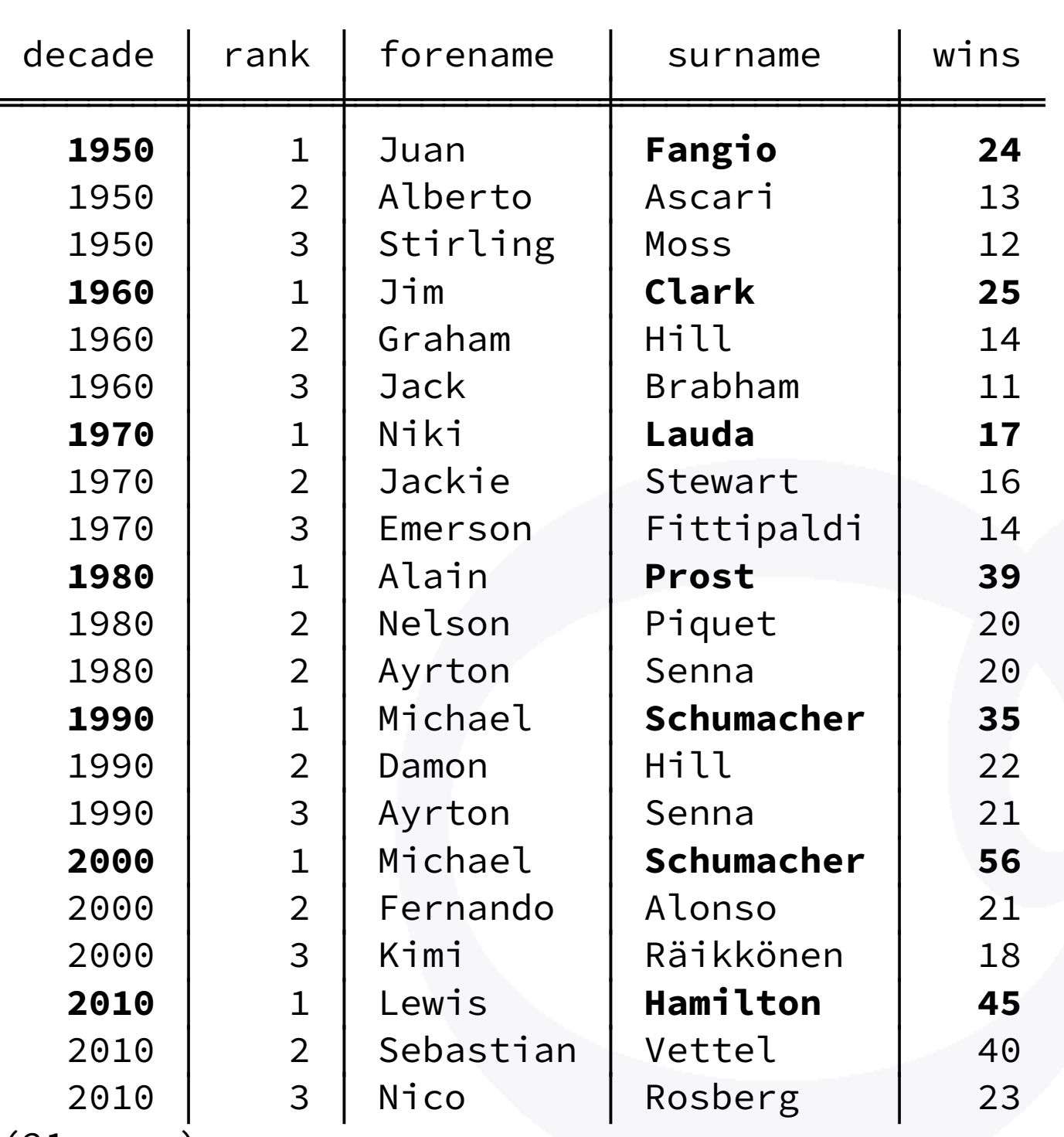

(21 rows)

# SQL is Code

# SQL & Developer Tooling

```
with computed_data as 
\left( select cast(date as date) as date, 
           to_char(date, 'Dy') as day, 
           coalesce(dollars, 0) as dollars, 
           lag(dollars, 1) 
             over( 
               partition by extract('isodow' from date) 
                   order by date 
) as last_week_dollars 
     from /* 
            * Generate the month calendar, plus a week before 
            * so that we have values to compare dollars against 
            * even for the first week of the month. 
            */ 
           generate_series(date :'start' - interval '1 week', 
                            date :'start' + interval '1 month' 
                                            - interval '1 day', 
                            interval '1 day' 
\overline{\phantom{a}} as calendar(date) 
           left join factbook using(date) 
) select date, day, 
           to_char( 
               coalesce(dollars, 0), 
               'L99G999G999G999' 
           ) as dollars, 
           case when dollars is not null 
                 and dollars <> 0 
                then round( 100.0 
                            * (dollars - last_week_dollars) 
                            / dollars 
                          , 2) 
            end 
           as "WoW %" 
     from computed_data 
    where date >= date :'start'
```
order by date;

- Code Integration
	- SQL Queries in .sql files
	- Parameters
	- Result Set To Objects
	- A Result Set *is a* Relation
- Testing
	- Unit Testing
	- Regression Testing

# Object Relational Mapping

- *• The R in ORM stands for relation*
- *• Every SQL query result set is a relation*
- *• Alternatives: JOOQ, POMM*

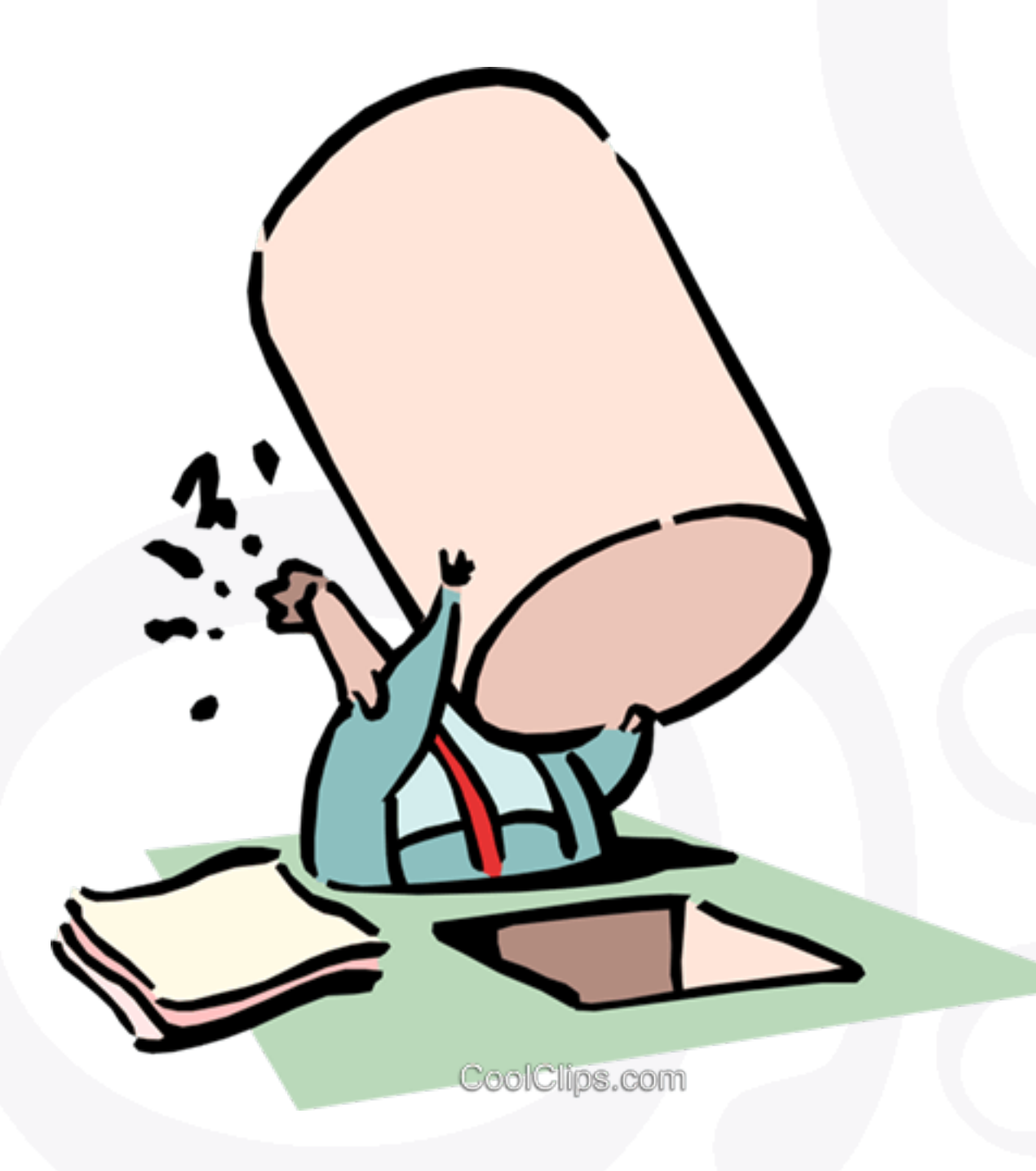

# Integration of SQL as code

*YeSQL for Clojure* 

*[https://github.com/](https://github.com/krisajenkins/yesql) [krisajenkins/yesql](https://github.com/krisajenkins/yesql)*

*Also exists for:* 

- *• Python*
- *• PHP*
- *• C#*
- *• Javascript*
- *• Erlang*
- *• Ruby*

### Python AnoSQL

\$ cat queries.sql

-- name: get-all-greetings -- Get all the greetings in the database

SELECT \* FROM greetings;

-- name: \$select-users -- Get all the users from the database, -- and return it as a dict SELECT \* FROM USERS;

### Python AnoSQL

```
import anosql 
import psycopg2 
import sqlite3 
# PostgreSQL
conn = psycopg2.connect('...') 
queries = anosql.load_queries('postgres', 'queries.sql') 
queries = queries.get_all_users(conn) 
# [{"id": 1, "name": "Meghan"}, {"id": 2, "name": "Harry"}]
queries = queries.get_all_greetings(conn) 
# => [(1, 'Hi')]
```
# RegreSQL

#### \$ **regresql test**

Connecting to 'postgres:///chinook?sslmode=disable'… ✓ TAP version 13

ok 1 - src/sql/album-by-artist.1.out

ok 2 - src/sql/album-tracks.1.out

ok 3 - src/sql/artist.1.out

ok 4 - src/sql/genre-topn.top-3.out

ok 5 - src/sql/genre-topn.top-1.out

ok 6 - src/sql/genre-tracks.out

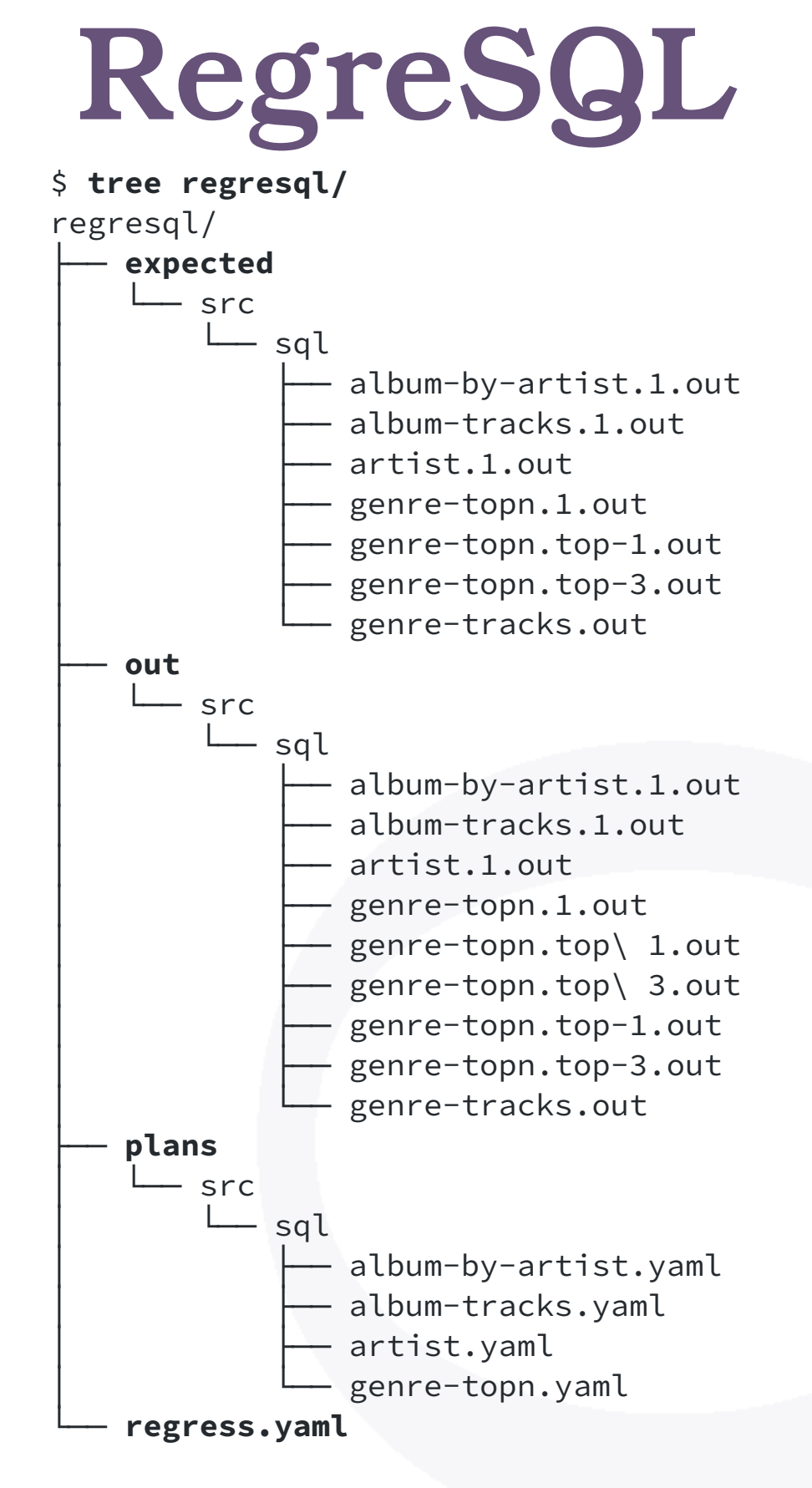

9 directories, 21 files

# PostgreSQL Extensions

### Geolocation: ip4r

**select** \* **from** geolite.blocks join geolite.location using(locid) **where** iprange **>>=** '74.125.195.147';

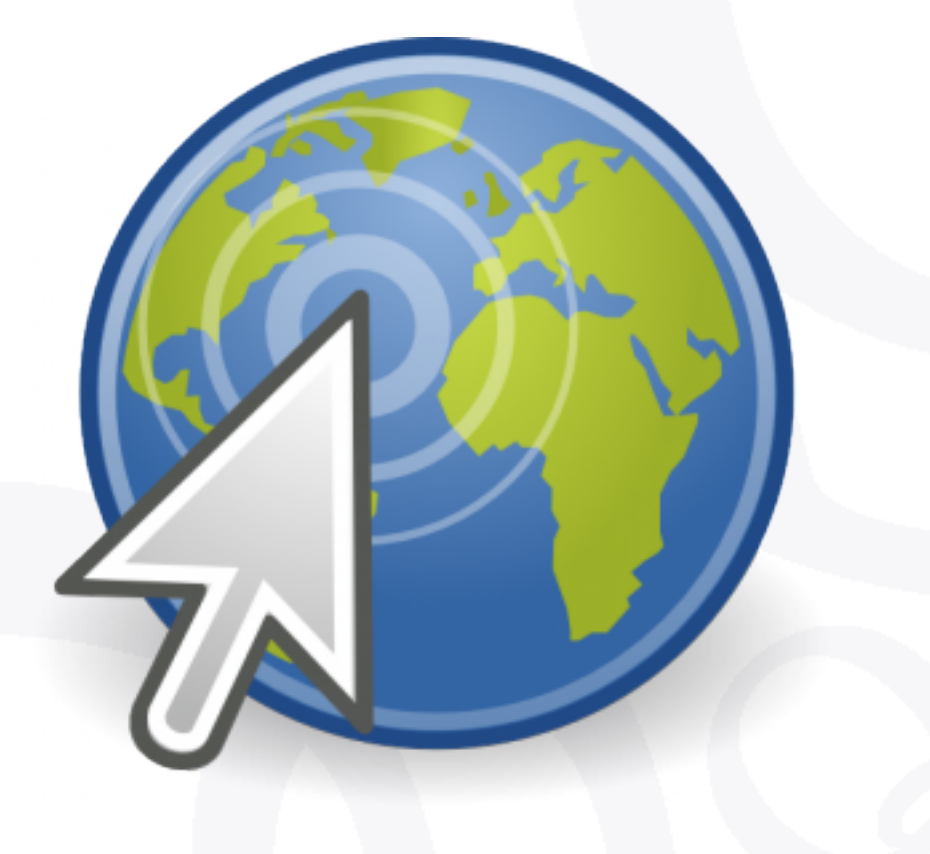

### Constraint Exclusion

```
create table geolite.blocks 
\overline{ } iprange ip4r, 
    locid integer, 
    exclude using gist (iprange with &&)
```
);

### Geolocation & earthdistance

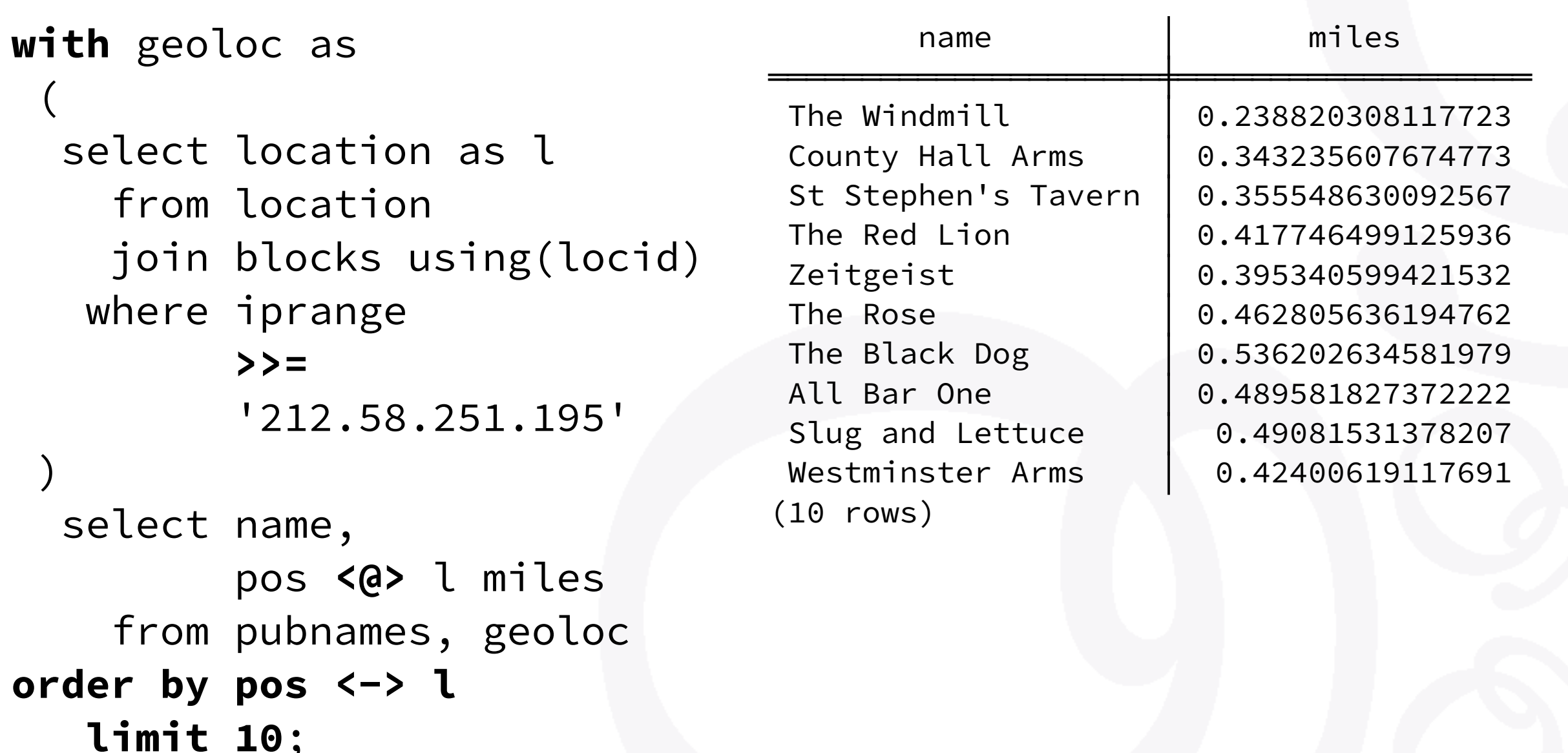

### NBA Games Statistics

*"An interesting factoid: the team that recorded the fewest defensive rebounds in a win was the 1995-96 Toronto Raptors, who beat the Milwaukee Bucks 93-87 on 12/26/1995 despite recording only 14 defensive rebounds."* 

### NBA Games Statistics

```
with stats(game, team, drb, min) as ( 
     select ts.game, ts.team, drb, min(drb) over () 
       from team_stats ts 
           join winners w on w.id = ts.game and w.winner = ts.team 
) 
select game.date::date, 
        host.name || ' -- ' || host_score as host, 
        guest.name || ' -- ' || guest_score as guest, 
        stats.drb as winner_drb 
   from stats 
        join game on game.id = stats.game 
        join team host on host.id = game.host 
        join team guest on guest.id = game.guest 
 where drb = min;
```
### NBA Games Statistics

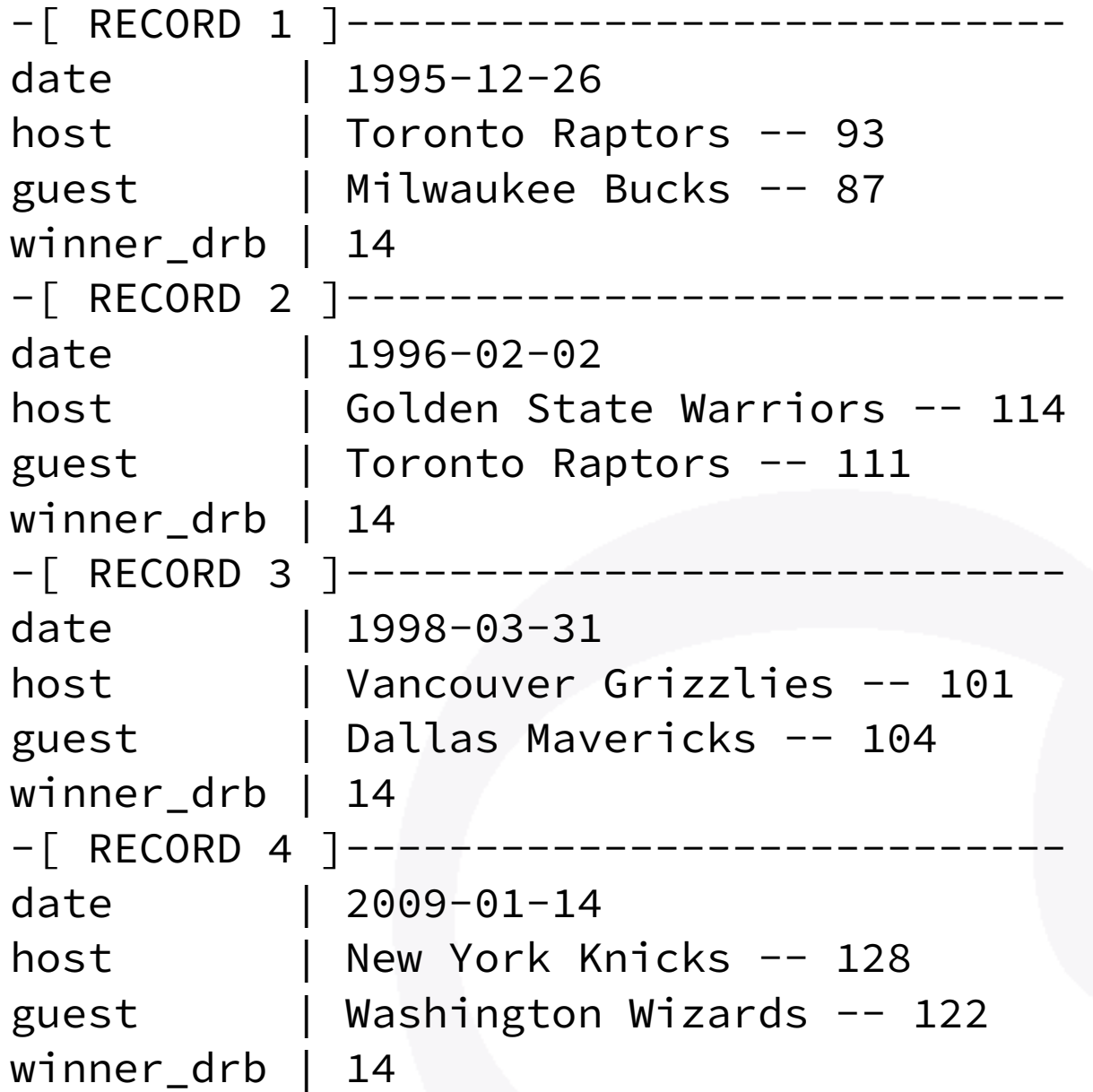

Time: 126.276 ms

# Pure SQL Histograms

```
with drb_stats as ( 
     select min(drb) as min, 
             max(drb) as max
       from team_stats 
), 
      histogram as ( 
    select width_bucket(drb, min, max, 9) as bucket, 
            int4range(min(drb), max(drb), '[]') as range, 
            count(*) as freq 
      from team_stats, drb_stats 
 group by bucket 
 order by bucket 
\big)select bucket, range, freq, 
 repeat('■'
, 
                   freq::float
                   / max(freq) over() 
                   * 30
                )::int
          ) as bar 
    from histogram;
```
### Pure SQL Histograms

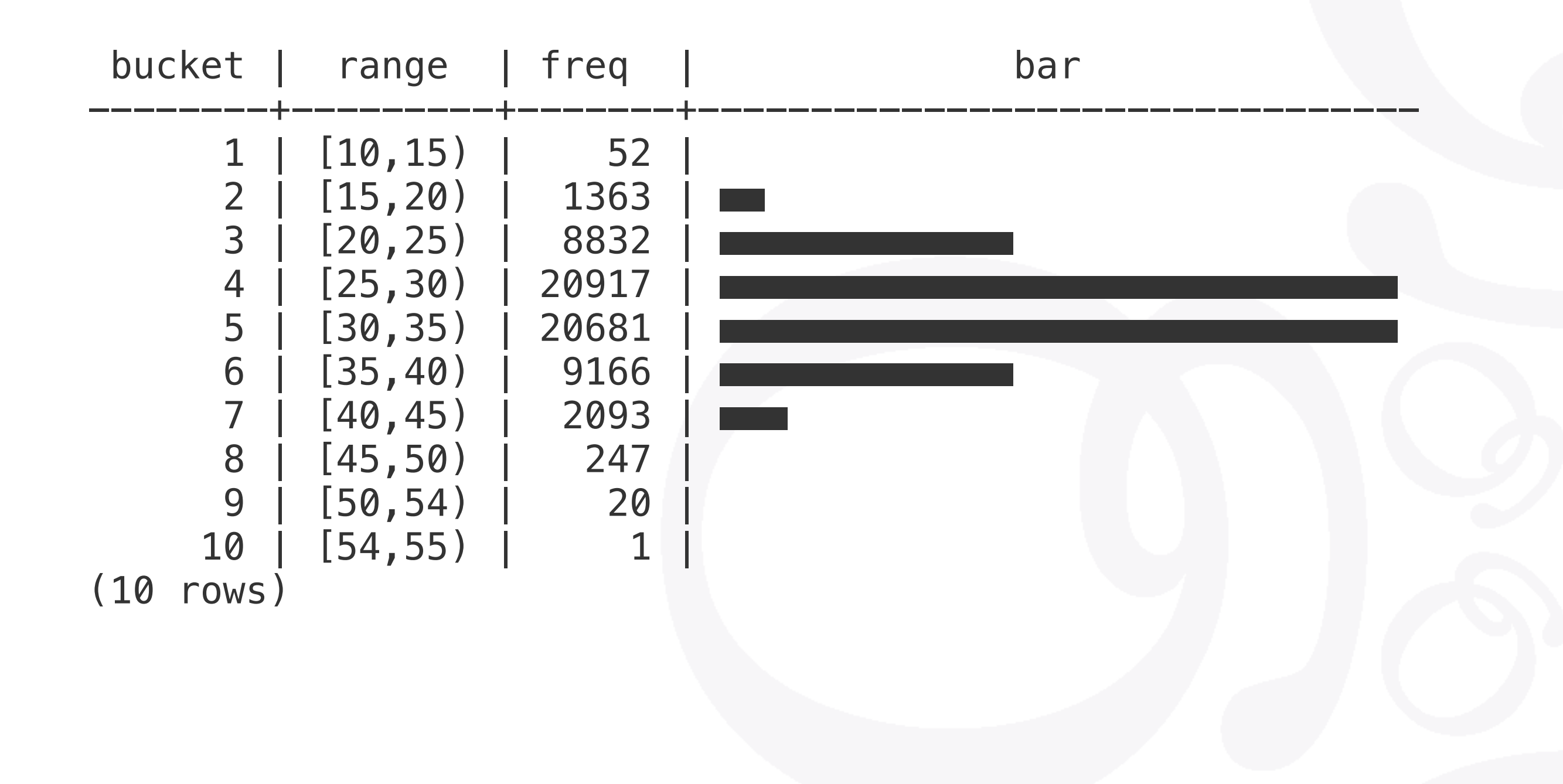

**THE ART OF POSTGRESQL**

### Ask Me Two Questions!

Dimitri Fontaine *Citus Data, Microsoft* 

*@tapoueh*

# The Art of PostgreSQ

Turn Thousands of Lines of Code into Simple Queries